# **ev3dev Documentation**

*Release 0.2.1*

**Denis Demidov <dennis.demidov@gmail.com>**

January 15, 2016

#### Contents

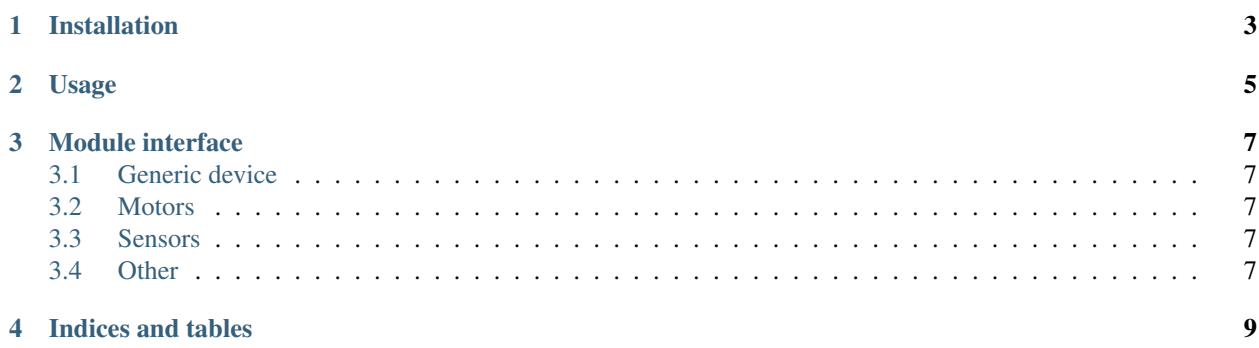

This is a python library implementing unified interface for [ev3dev](http://ev3dev.org) devices. The source code is hosted at [https://github.com/ddemidov/ev3dev-lang-python.](https://github.com/ddemidov/ev3dev-lang-python)

### **Installation**

<span id="page-6-0"></span>• Prerequisites:

apt-get install libboost-python1.55.0 python-setuptools python-pil

• Now, the actual module installation:

easy\_install http://ddemidov.github.io/ev3dev-lang-python/python\_ev3dev-latest.egg

Same command will upgrade already installed package to the latest available version.

# **Usage**

<span id="page-8-0"></span>Take a look at the provided [examples.](https://github.com/ddemidov/ev3dev-lang-python/tree/master/demo) The autogenerated reference documentation is hosted at [http://ddemidov.github.io/ev3dev-lang-python.](http://ddemidov.github.io/ev3dev-lang-python)

## **Module interface**

<span id="page-10-0"></span>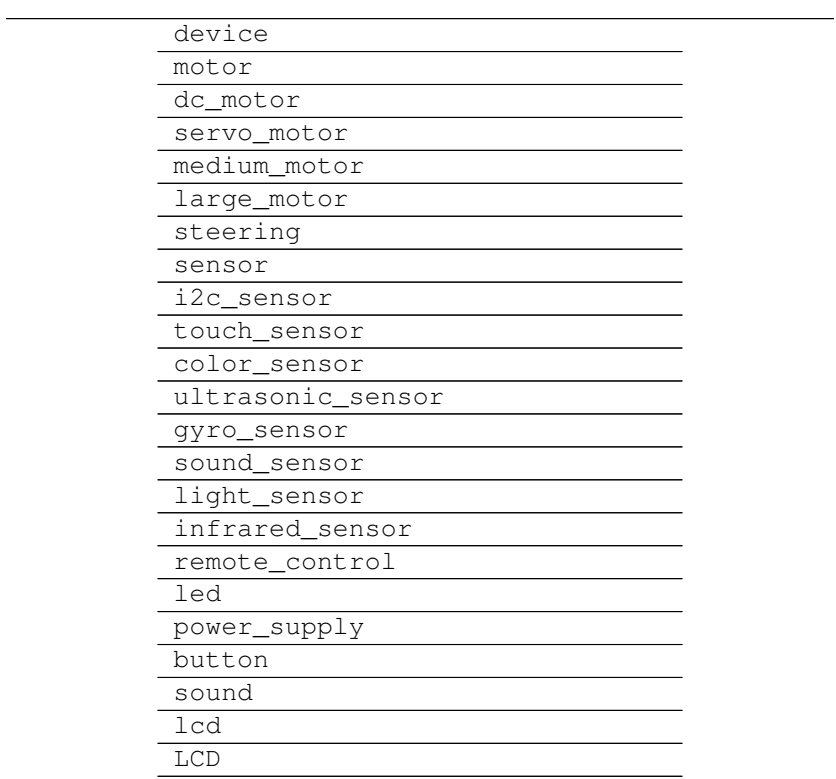

# <span id="page-10-1"></span>**3.1 Generic device**

- <span id="page-10-2"></span>**3.2 Motors**
- <span id="page-10-3"></span>**3.3 Sensors**

## <span id="page-10-4"></span>**3.4 Other**

**CHAPTER 4**

**Indices and tables**

- <span id="page-12-0"></span>• genindex
- modindex
- search